# CSE 332 Winter 2024 Lecture 22: Concurrency

Nathan Brunelle

http://www.cs.uw.edu/332

# Memory Sharing With ForkJoin

- Idea of ForkJoin:
  - Reduce span by having many parallel tasks
  - Each task is responsible for its own portion of the input/output
  - If one task needs another's result, use join() to ensure it uses the final answer
- This does not help when:
  - Memory accessed by threads is overlapping or unpredictable
  - Threads are doing independent tasks using same resources (rather than implementing the same algorithm)

### Example: Shared Queue

```
enqueue(x){
      if (back == null){
             back = new Node(x);
             front = back;
      _else {
             back.next = new Node(x);
             back = back.next;
```

Imagine two threads are both using the same linked list based queue.

What could go wrong?

#### Concurrent Programming

#### Concurrency:

- Correctly and efficiently managing access to shared resources across multiple possibly-simultaneous tasks
- Requires synchronization to avoid incorrect simultaneous access
  - Use some way of "blocking" other tasks from using a resource when another modifies it or makes decisions based on its state
  - That blocking task will free up the resource when it's done

#### Warning;

- Because we have no control over when threads are scheduled by the OS, even correct implementations are highly non-deterministic
- Errors are hard to reproduce, which complicates debugging

### Bank Account Example

- The following code implements a bank account object correctly for a synchronized situation
- Assume the initial balance is 150

```
What Happens here?
class BankAccount {
                                                                              withdraw(100);
       private int balance = 0;
                                                                              withdraw(75)
       int getBalance() { return balance; }
       void setBalance(int x) { balance = x; }
                                                                         4 1 4460 = 50

ex cop x
       void withdraw(int amount) {
              int b = getBalance();
              if (amount > b)
                      throw new (Withdraw Too Large Exception();
               setBalance(b - amount); }
       // other operations like deposit, etc.
```

#### Bank Account Example - Parallel

Assume the initial balance is 150

```
class BankAccount {
                                                                         Thread 1:
       private int balance = 0;
                                                                         withdraw(100);
       int getBalance() { return balance; }
       void setBalance(int x) { balance = x; }
       void withdraw(int amount) {
                                                                         Thread 2:
              int b = getBalance();
                                                                         withdraw(75);
              if (amount > b)
                     throw new WithdrawTooLargeException();
              setBalance(b - amount); }
       // other operations like deposit, etc.
```

# Interleaving

- Due to time slicing, a thread can be interrupted at any time
  - Between any two lines of code
  - Within a single line of code
- The sequence that operations occur across two threads is called an interleaving
- Without doing anything else, we have no control over how different threads might be interleaved

### A "Good" Interleaving

• Assume the initial balance is 150

```
Thread 1:
                                       Thread 2:
      withdraw(100);
                                       withdraw(75);
                                 int b = getBalance();
                                 if (amount > b)
                                         throw new Exception();
                                 setBalance(b – amount);
int b = getBalance();
if (amount > b)
        throw new Exception();
setBalance(b – amount);
    exunx
```

#### A "Bad" Interleaving

Assume the initial balance is 150

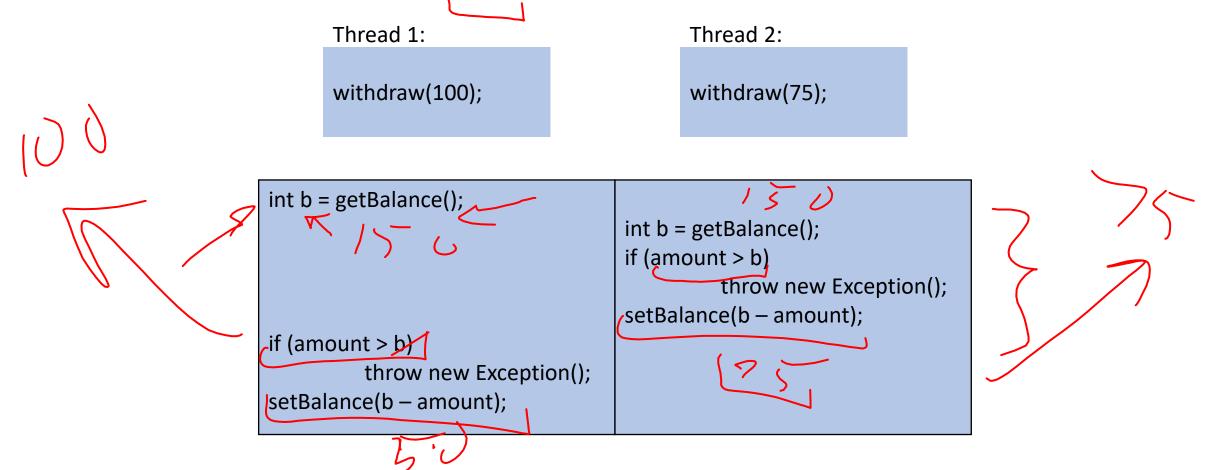

#### A Bad Fix

Assume the initial balance is 150

```
class BankAccount {
      private int balance = 0;
      int getBalance() { return balance; }
      void setBalance(int x) { balance = x; }
      void withdraw(int amount) {
             if (amount > getBalance())
                    throw new WithdrawTooLargeException();
             setBalance(getBalance() - amount); }
      // other operations like deposit, etc.
```

### A still "Bad" Interleaving

• Assume the initial balance is 150

```
Thread 1:
           withdraw(100);
                                              withdraw(75);
                                       if (amount > getBalance())
                                                 throw new Exception();
if (amount > getBalance())
         throw new Exception();
setBalance(getBalance() - amount);
                                       setBalance(getBalance() - amount);
setBalance(getBalance() - amount);
```

Thread 2:

# What we want – <u>Mutual Exclusion</u>

- While one thread is withdrawing from the account, we want to exclude all other threads from also withdrawing
- Called mutual exclusion:
  - One thread using a resource (here: a bank account) means another thread must wait
  - We call the area of code that we want to have mutual exclusion (only one thread can be there at a time) a critical section.
- The programmer must implement critical sections!
  - It requires programming language primitives to do correctly

#### A Bad attempt at Mutual Exclusion

```
class BankAccount {
        private int balance = 0;
        private Boolean busy = false;
        int getBalance() { return balance; }
        void setBalance(int x) { balance = x; }
        void,withdraw(int amount) {
                while (busy) { /* wait until not busy */ }
                busy = true;
                int b = getBalance();
                if (amount > b)
                        throw new WithdrawTooLargeException();
                setBalance(b - amount);
                busy = false;}
        // other operations like deposit, etc.
```

#### A still "Bad" Interleaving

Assume the initial balance is 150

```
Thread 1:
                                                  Thread 2:
             withdraw(100);
                                                  withdraw(75);
while (busy) { /* wait until not busy */ }
                                           while (busy) { /* wait until not busy */ }
busy = true;
                                           busy = true;
int b = getBalance();
                                           int b = getBalance();
                                           if (amount > b)
                                                     throw new Exception();
                                           setBalance(b – amount);
                                            busy = false;
if (amount > b)
          throw new Exception();
setBalance(b – amount);
busy = false;
```

#### Solution

- We need a construct from Java to do this
- One Solution A Mutual Exclusion Lock (called a Mutex or Lock)
- We define a **Lock** to be a ADT with operations:
  - New:
    - make a new lock, initially "not held"
  - Acquire:
    - If lock is not held, mark it as "held"
      - These two steps always done together in a way that cannot be interrupted!
    - If lock is held, pause until it is marked as "not held"
  - Release:
    - Mark the lock as "not held"

### Almost Correct Bank Account Example

```
class BankAccount {
       private int balance = 0;
       private Lock | | k = new Lock();
       int getBalance() { return balance; }
       void setBalance(int x) { balance = x; }
       void withdraw(int amount) {
              lk.acquire();
              int b = getBalance();
               if (amount > b)
                      throw new WithdrawTooLargeException();
              setBalance(b - amount);
              Jk.release();/
       // other operations like deposit, etc.
```

#### **Questions:**

- 1. What is the critical section?
- 2. What is the Error?

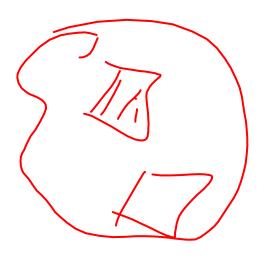

# Try...Finally

- Try, Block:
  - Body of code that will be run
- Finally Block:
  - Always runs once the program exits try block (whether due to a return, exception, anything!)

## Correct (but not Java) Bank Account Example

```
class BankAccount {
        private int balance = 0;
        private Lock lck = new Lock();
        int getBalance() { return balance; }
        void setBalance(int x) { balance = x; }
        void withdraw(int amount) {
                try{
                         lk.acquire();
                        int b = getBalance();
                         if (amount > b)
                                 throw new WithdrawTooLargeException();
                         setBalance(b - amount); }
                       { lk.release(); } }
        // other operations like deposit, etc.
```

#### **Questions:**

- 1. Should deposit have its own lock object, or the same one?
- 2. What about getBalance?
- 3. What about setBalance?

### A still "Bad" Interleaving

• Assume the initial balance is 150

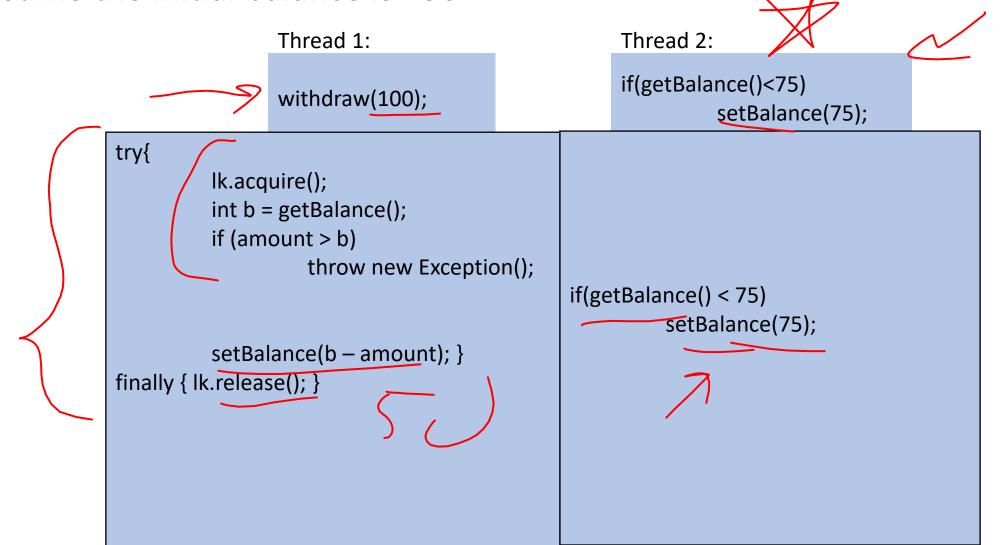

### What's wrong here...

```
class BankAccount {
         private int balance = 0;
         private Lock | rk = new Lock();
         int setBalance(int x) {
                  finally{ lk.release(); } }
         void withdraw(int amount) {
                  try{
                           lk.acquire();
                           int b = getBalance();
                           if (amount > b)
                                     throw new WithdrawTooLargeException();
                           setBalance(b - amount); }
                  finally { lk.release(); } }}
```

Withdraw calls setBalance!

Withdraw can never finish because in setBalance the lock will always be held!

## Re-entrant Lock (Recursive Lock)

- Idea:
  - Once a thread has acquired a lock, future calls to acquire on the same lock will not block progress
- If the lock used in the previous slide is re-entrant, then it will work!

#### Re-entrant Lock Details

- A re-entrant lock (a.k.a. recursive lock)
- "Remembers"
  - the thread (if any) that currently holds it
  - a count of "layers" that the thread holds it
- When the lock goes from not-held to held, the count is set to 0
- If (code running in) the current holder calls acquire:
  - it does not block
  - it increments the count
- On release:
  - if the count is > 0, the count is decremented
  - if the count is 0, the lock becomes not-held

#### Java's Re-entract Lock Class

- java.util.concurrent.locks.ReentrantLock
- Has methods lock() and unlock()
- Important to guarantee that lock is always released!!!
- Recommend something like this:

```
myLock.lock();
try { // method body }
finally { myLock.unlock(); }
```

#### How this looks in Java

```
java.util.concurrent.locks.ReentrantLock;
class BankAccount {
          private int balance = 0;
          private ReentrantLock lck = new ReentrantLock();
          int setBalance(int x) {
                    try{
                              lk.lock();
                              balance = x; }
                    finally{ lk.unlock(); } }
          void withdraw(int amount) {
                    try{
                              lk.lock();
                              int b = getBalance();
                              if (amount > b)
                                        throw new WithdrawTooLargeException();
                              setBalance(b - amount); }
                    finally { lk.unlock(); } }}
```

# Java Synchronized Keyword

- Syntactic sugar for re-entrant locks
- You can use the synchronized statement as an alternative to declaring a ReentrantLock
- Syntax: (synchronized(,/\* expression returning an Object \*/) {statements}
- Any Object can serve as a "lock"
  - Primitive types (e.g. int) cannot serve as a lock
- Acquires a lock and blocks if necessary
  - Once you get past the "{", you have the lock
- Released the lock when you pass "}"
  - Even in the cases of returning, exceptions, anything!
  - Impossible to forget to release the lock

# Back Account Using Synchronize (Attempt 1)

```
class BankAccount {
         private int balance = 0;
         private Object.lk = new Object();
         int getBalance() {
                  synchronized((lk) { return balance; }
         void setBalance(int x)
                  synchronized (lk) { balance = x; }
         void withdraw(int amount) {
                  synchronized (lk) {
                           int b = getBalance();
                           if (amount > b)
                                    throw new Exception();
                           setBalance(b - amount); } } // deposit would also use synchronized(lk)
```

### Back Account Using Synchronize (Attempt 2)

```
class BankAccount {
         private int balance = 0;
                                                                     Since we have one lock per account regardless
         int getBalance() {
                                                                     of operation, it's more intuitive to use the
                   synchronized (this) { return balance; }
                                                                     account object itself as the lock!
         void setBalance(int x) {
                   synchronized (this) { balance = x; }
         void withdraw(int amount) {
                   synchronized<sub>(</sub>(this) {
                            int b = getBalance();
                            if (amount > b)
                                      throw new Exception();
                            setBalance(b – amount); } } // deposit would also use synchronized(lk)
```

#### More Syntactic Sugar!

- Using the object itself as a lock is common enough that Java has convenient syntax for that as well!
- Declaring a method as "synchronized" puts its body into a synchronized block with "this" as the lock

```
Back Account Using Synchronize (Final)
class BankAccount {
      private int balance = 0;
     synchronized int getBalance() { return balance; }
     synchronized, void setBalance(int x) { balance = x,
     synchronized void withdraw(int amount)
           int b = getBalance();
           if (amount > b)
                 throw new WithdrawTooLargeException();
           setBalance(b - amount); }
     // other operations like deposit (which would use synchronized)
```

#### Race Condition

- Occurs when the computation result depends on scheduling (how threads are interleaved)
  - We, as programmers can't influence scheduling of threads
  - We need to write programs that work independent of scheduling
- Data Race:
  - When there is the potential for two threads to be writing a variable in parallel
  - When there is the potential for one thread to be reading a variable while another writes to it
- Bad Interleaving:
  - A race condition other than a data race
  - Usually it looks like exposing a "bad" intermediate state

# Example: Shared Stack (no problems so far)

```
class Stack {
       private E[] array = (E[])new Object[SIZE];
       private int index = -1;
       synchronized boolean isEmpty() {
              return index==-1;
       synchronized void push(E val) {
              array[++index] = val;
                                                 Critical sections of this code?
       synchronized E pop() {
              if(isEmpty())
                     throw new StackEmptyException();
              return array[index--];
```

#### Race Condition, but no Data Race

```
class Stack {
      private E[] array = (E[])new Object[SIZE];
      private int index = -1;
      synchronized boolean isEmpty() { ... }
      synchronized void push(E val) { ... }
      synchronized E pop() { ... }
      E peek(){
             E ans = pop();
                                                Critical sections of this code?
             push(ans);
             return ans;
```

#### Race Condition, including a Data Race

```
class Stack {
       private E[] array = (E[])new Object[SIZE];
       private int index = -1;
       synchronized boolean isEmpty() { ... }
       synchronized void push(E val) { ... }
       synchronized E pop() { ... }
       E peek(){
              System.out.println(index);
              E ans = pop();
              push(ans);
              return ans;
```

### Peek and is Empty

#### **Expected Behavior:**

Thread 2 should not see an empty stack if there is a push but no pop.

```
Thread 1:

peek();

Thread 2:

push(x);

boolean b = isEmpty();
```

```
E ans = pop();

boolean b = isEmpty();

return ans;
```

#### Peek and Push

Thread 1:

#### **Expected Behavior:**

Thread 2:

Thread 2 items from a stack are popped in LIFO order

```
push(x);
      peek();
                                        push(y);
                                        System.out.println(pop());
                                        System.out.println(pop());
E ans = pop();
                                     push(x);
push(ans);
                                     push(y);
                                     System.out.println(pop());
return ans;
                                     System.out.println(pop());
```

#### Peek and Pop

#### **Expected Behavior:**

Thread 2 items from a stack are popped in LIFO order

```
Thread 1:
                                           Thread 2:
                                        push(x);
      peek();
                                        push(y);
                                        System.out.println(pop());
                                        System.out.println(pop());
E ans = pop();
                                    push(x);
push(ans);
                                    push(y);
                                    System.out.println(pop());
return ans;
                                    System.out.println(pop());
```

## How to fix this?

```
class Stack {
      private E[] array = (E[])new Object[SIZE];
      private int index = -1;
      synchronized boolean isEmpty() { ... }
      synchronized void push(E val) { ... }
      synchronized E pop() { ... }
      E peek(){
             E ans = pop();
             push(ans);
             return ans;
```

Make a bigger critical section

### How to fix this?

```
class Stack {
      private E[] array = (E[])new Object[SIZE];
      private int index = -1;
      synchronized boolean isEmpty() { ... }
      synchronized void push(E val) { ... }
      synchronized E pop() { ... }
      synchronized E peek(){
             E ans = pop();
             push(ans);
             return ans;
```

Make a bigger critical section

### Did this fix it?

class Stack { private E[] array = (E[])new Object[SIZE]; private int index = -1; synchronized boolean isEmpty() { ... } synchronized void push(E val) { ... } synchronized E pop() { ... } E peek(){ return array[index];

No! Now it has a data race!

## Parallel Code Conventional Wisdom

# Memory Categories

All memory must fit one of three categories:

- 1. Thread Local: Each thread has its own copy
- 2. Shared and Immutable: There is just one copy, but nothing will ever write to it
- 3. Shared and Mutable: There is just one copy, it may change
  - Requires Synchronization!

# Thread Local Memory

- Whenever possible, avoid sharing resources
- Dodges all race conditions, since no other threads can touch it!
  - No synchronization necessary! (Remember Ahmdal's law)
- Use whenever threads do not need to communicate using the resource
  - E.g., each thread should have its on Random object
- In most cases, most objects should be in this category

# Immutable Objects

- Whenever possible, avoid changing objects
  - Make new objects instead
- Parallel reads are not data races
  - If an object is never written to, no synchronization necessary!
- Many programmers over-use mutation, minimize it

# Shared and Mutable Objects

- For everything else, use locks
- Avoid all data races
  - Every read and write should be projected with a lock, even if it "seems safe"
  - Almost every Java/C program with a data race is wrong
- Even without data races, it still may be incorrect
  - Watch for bad interleavings as well!

# Consistent Locking

- For each location needing synchronization, have a lock that is always held when reading or writing the location
- The same lock can (and often should) "guard" multiple fields/objects
  - Clearly document what each lock guards!
  - In Java, the lock should usually be the object itself (i.e. "this")
- Have a mapping between memory locations and lock objects and stick to it!

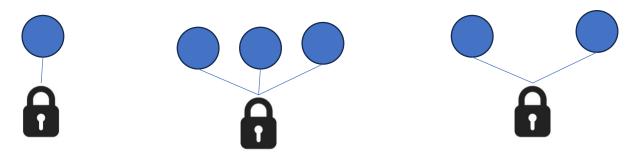

# Lock Granularity

- Coarse Grained: Fewer locks guarding more things each
  - One lock for an entire data structure
  - One lock shared by multiple objects (e.g. one lock for all bank accounts)
- Fine Grained: More locks guarding fewer things each
  - One lock per data structure location (e.g. array index)
  - One lock per object or per field in one object (e.g. one lock for each account)
- Note: there's really a continuum between them...

# Example: Separate Chaining Hashtable

- Coarse-grained: One lock for the entire hashtable
- Fine-grained: One lock for each bucket
- Which supports more parallelism in insert and find?
- Which makes rehashing easier?
- What happens if you want to have a size field?

## Tradeoffs

### Coarse-Grained Locking:

- Simpler to implement and avoid race conditions
- Faster/easier to implement operations that access multiple locations (because all guarded by the same lock)
- Much easier for operations that modify data-structure shape

### • Fine-Grained Locking:

- More simultaneous access (performance when coarse grained would lead to unnecessary blocking)
- Can make multi-location operations more difficult: say, rotations in an AVL tree

### • Guideline:

• Start with coarse-grained, make finer only as necessary to improve performance

# Similar But Separate Issue: Critical Section Granularity

- Coarse-grained
  - For every method that needs a lock, put the entire method body in a lock
- Fine-grained
  - Keep the lock only for the sections of code where it's necessary
- Guideline:
  - Try to structure code so that expensive operations (like I/O) can be done outside of your critical section
  - E.g., if you're trying to print all the values in a tree, maybe copy items into an array inside your critical section, then print the array's contents outside.

# Atomicity

- Atomic: indivisible
- Atomic operation: one that should be thought of as a single step
- Some sequences of operations should behave as if they are one unit
  - Between two operations you may need to avoid exposing an intermediate state
  - Usually ADT operations should be atomic
    - You don't want another thread trying to do an insert while another thread is rotating the AVL tree
- Think first in terms of what operations need to be atomic
  - Design critical sections and locking granularity based on these decisions

### Use Pre-Tested Code

- Whenever possible, use built-in libraries!
- Other people have already invested tons of effort into making things both efficient and correct, use their work when you can!
  - Especially true for concurrent data structures
  - Use thread-safe data structures when available
    - E.g. Java as ConcurrentHashMap

## Deadlock

- Occurs when two or more threads are mutually blocking each other
- T1 is blocked by T2, which is blocked by T3, ..., Tn is blocked by T1
  - A cycle of blocking

### Bank Account

```
class BankAccount {
      synchronized void withdraw(int amt) {...}
      synchronized void deposit(int amt) {...}
      synchronized void transferTo(int amt, BankAccount a) {
             this.withdraw(amt);
            a.deposit(amt);
```

### The Deadlock

### **Expected Behavior:**

Thread 2 items from a stack are popped in LIFO order

Thread 1: Thread 2: x.transferTo(1,y); y.transferTo(1,x);

acquire lock for account x b/c transferTo is synchronized acquire lock for account y b/c deposit is synchronized release lock for account y after depost release lock for account x at end of transferTo

acquire lock for account y b/c transferTo is synchronized acquire lock for account x b/c deposit is synchronized release lock for account x after deposit release lock for account y at end of transferTo

### The Deadlock

#### **Expected Behavior:**

Thread 2 items from a stack are popped in LIFO order

Thread 1:

x.transferTo(1,y);

Thread 2:

y.transferTo(1,x);

acquire lock for account x b/c transferTo is synchronized

acquire lock for account y b/c deposit is synchronized

release lock for account y after depost

release lock for account x at end of transferTo

acquire lock for account y b/c transferTo is synchronized

acquire lock for account x b/c deposit is synchronized

release lock for account x after deposit

release lock for account y at end of transferTo

# Resolving Deadlocks

- Deadlocks occur when there are multiple locks necessary to complete a task and different threads may obtain them in a different order
- Option 1:
  - Have a coarser lock granularity
  - E.g. one lock for ALL bank accounts
- Option 2:
  - Have a finer critical section so that only one lock is needed at a time
  - E.g. instead of a synchronized transferTo, have the withdraw and deposit steps locked separately
- Option 3:
  - Force the threads to always acquire the locks in the same order
  - E.g. make transferTo acquire both locks before doing either the withdraw or deposit, make sure both threads agree on the order to aquire

# Option 1: Coarser Locking

```
static final Object BANK = new Object();
class BankAccount {
        synchronized void withdraw(int amt) {...}
        synchronized void deposit(int amt) {...}
        void transferTo(int amt, BankAccount a) {
                synchronized(BANK){
                        this.withdraw(amt);
                        a.deposit(amt);
```

# Option 2: Finer Critical Section

```
class BankAccount {
       synchronized void withdraw(int amt) {...}
       synchronized void deposit(int amt) {...}
       void transferTo(int amt, BankAccount a) {
              synchronized(this){
                      this.withdraw(amt);
              synchronized(a){
                      a.deposit(amt);
```

# Option 3: First Get All Locks In A Fixed Order

class BankAccount {

```
synchronized void withdraw(int amt) {...}
synchronized void deposit(int amt) {...}
void transferTo(int amt, BankAccount a) {
          if (this.acctNum < a.acctNum){</pre>
                    synchronized(this){
                              synchronized(a){
                                        this.withdraw(amt);
                                        a.deposit(amt);
         }}}
          else {
                    synchronized(a){
                              synchronized(this){
                                        this.withdraw(amt);
                                        a.deposit(amt);
         }}}
```